hsa-miR-513a-5p

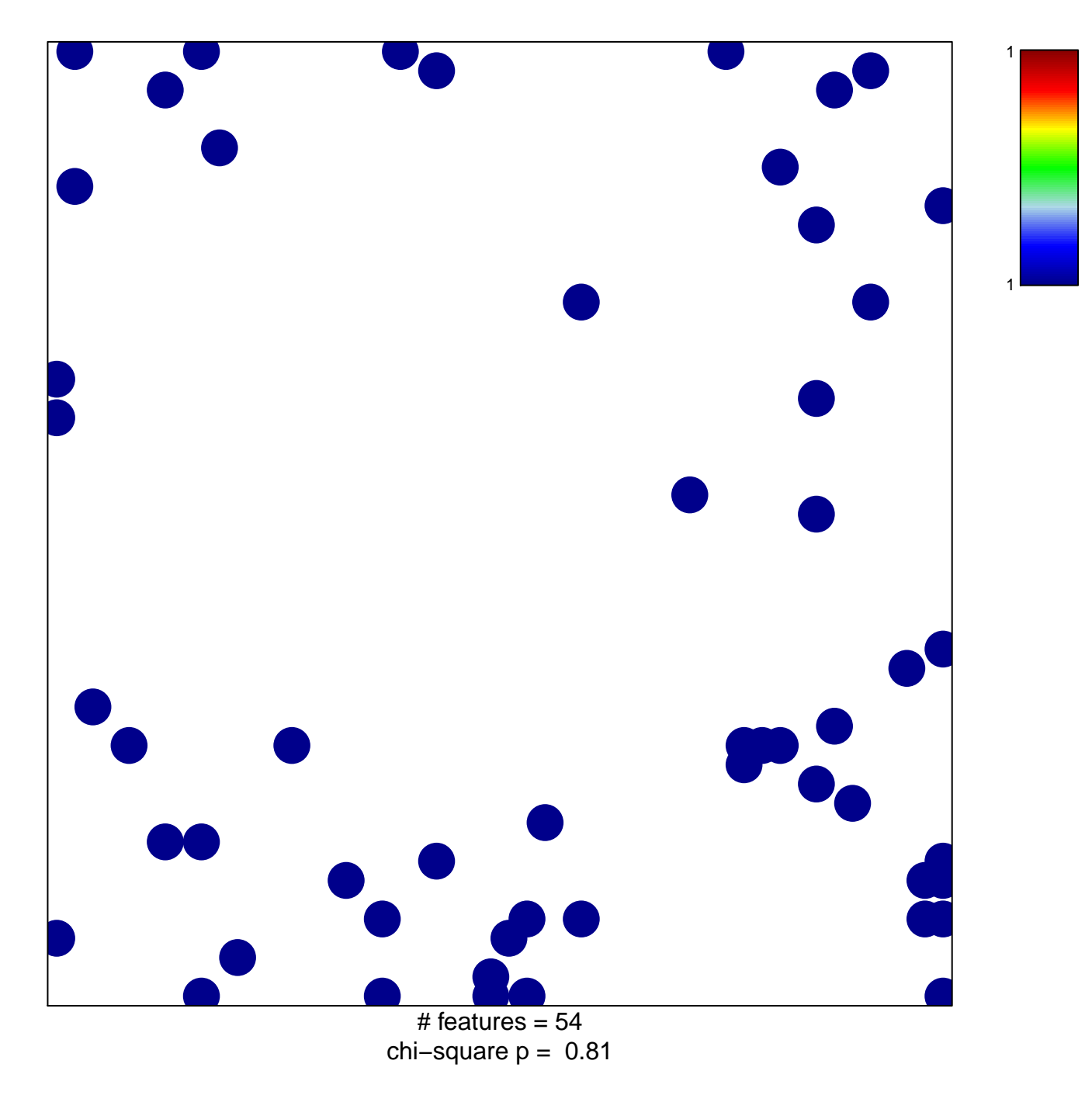

## hsa-miR-513a-5p

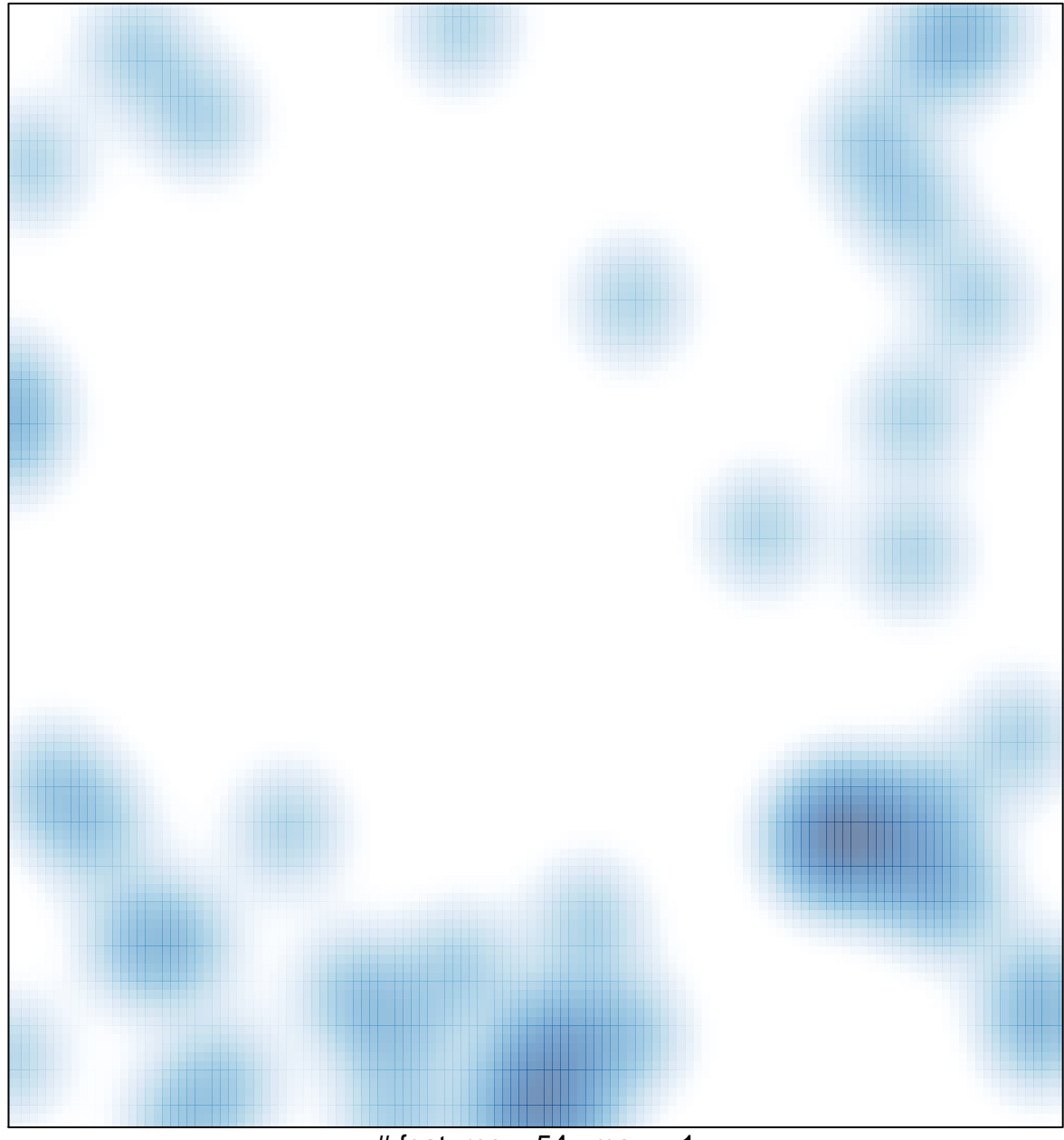

# features =  $54$ , max = 1